## Indice

## Prefazione  $x_i$

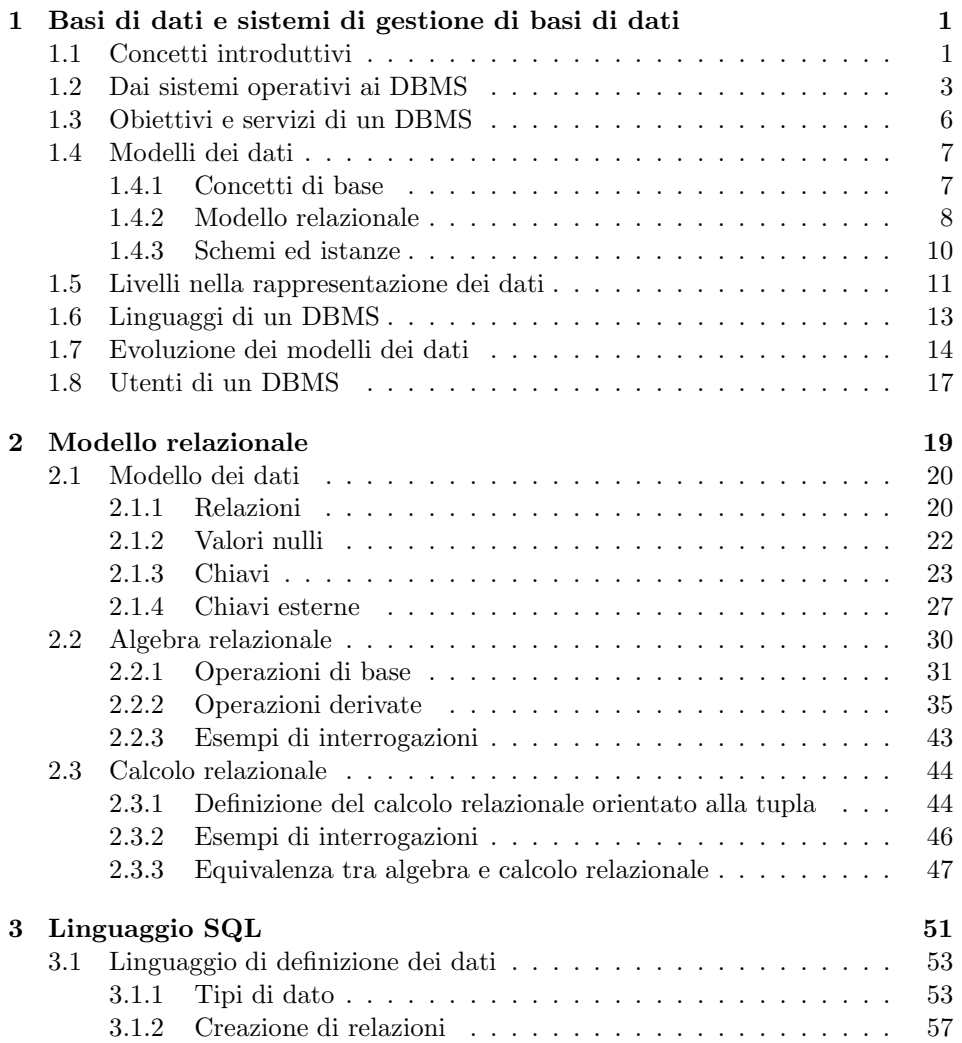

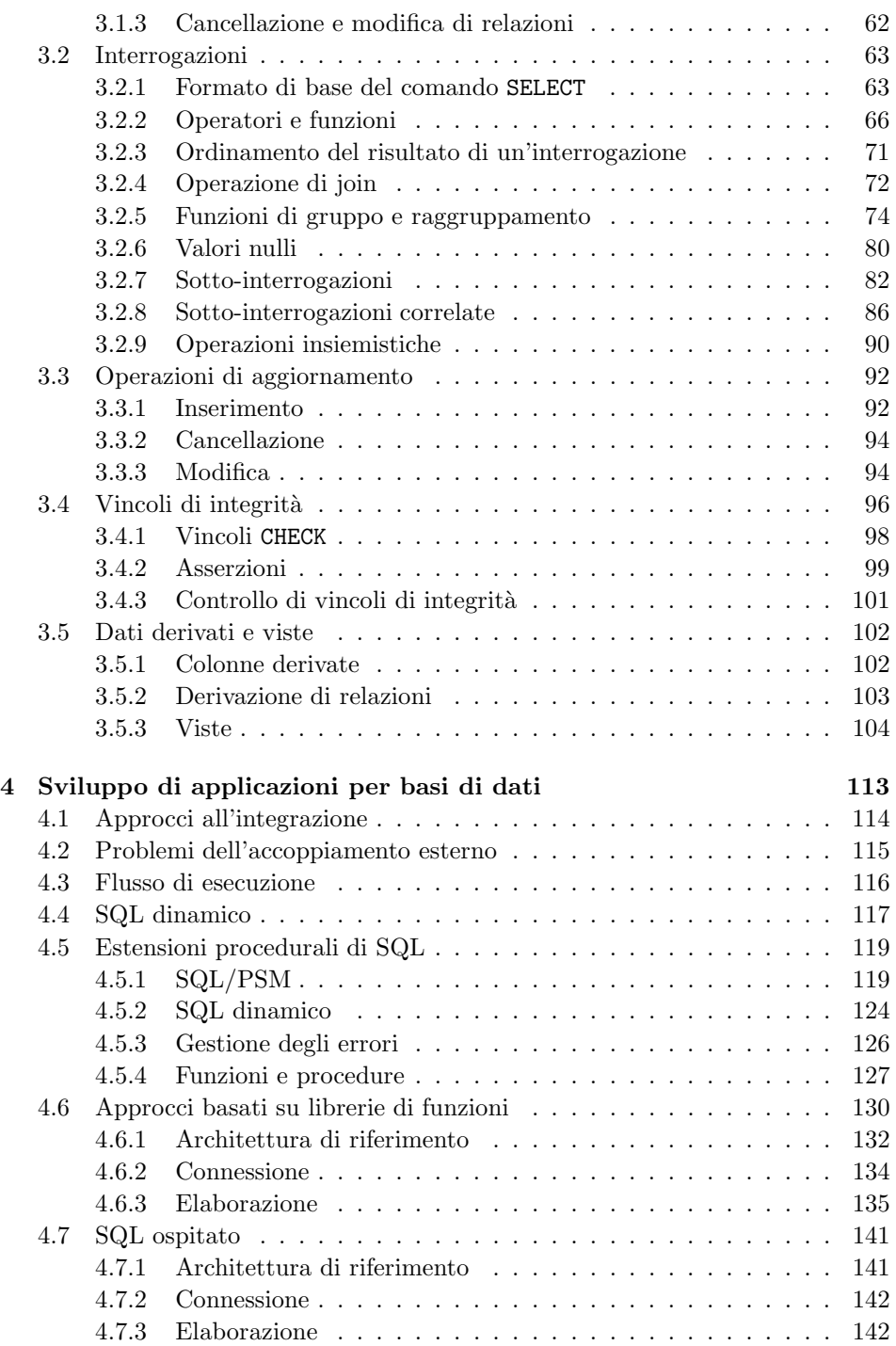

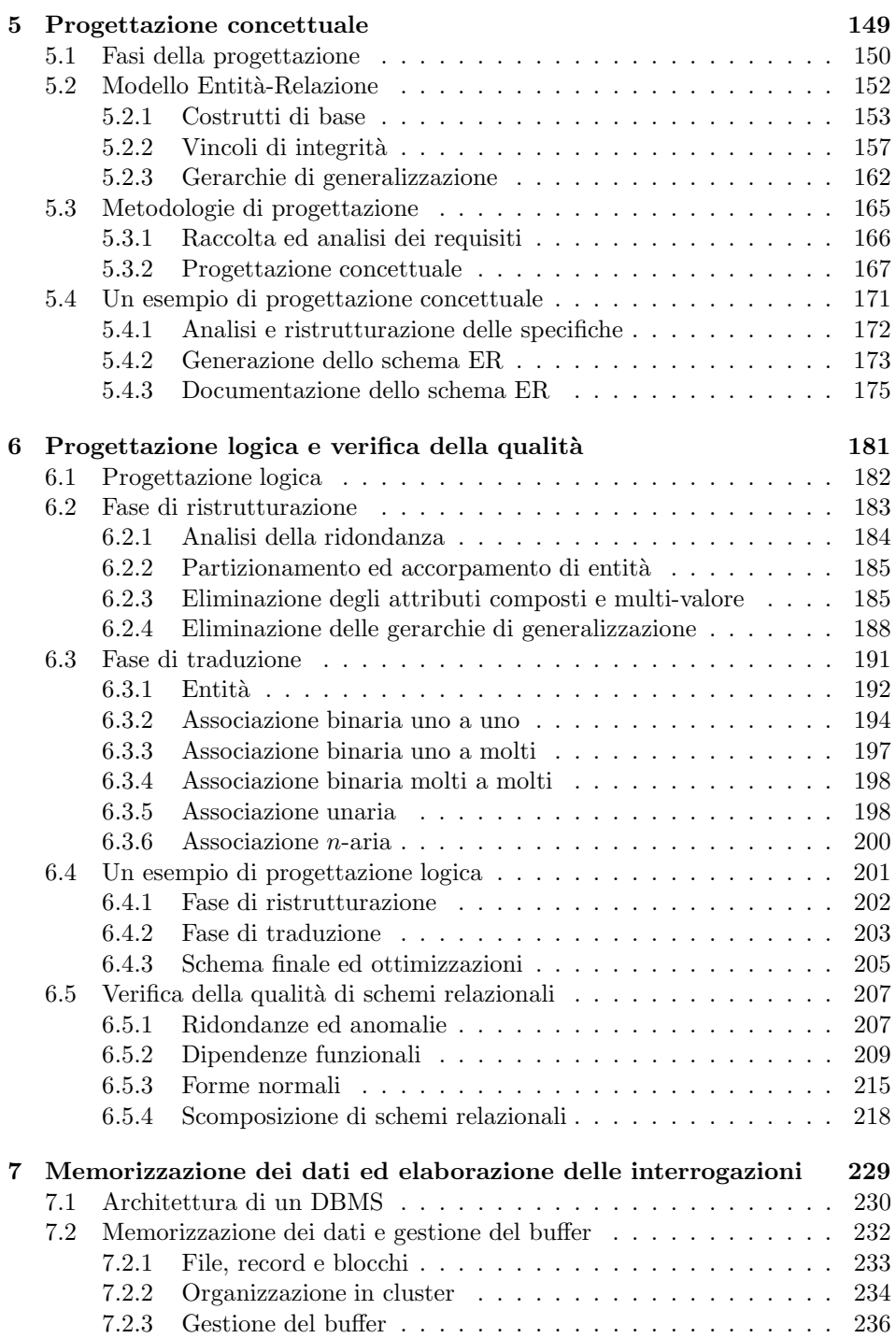

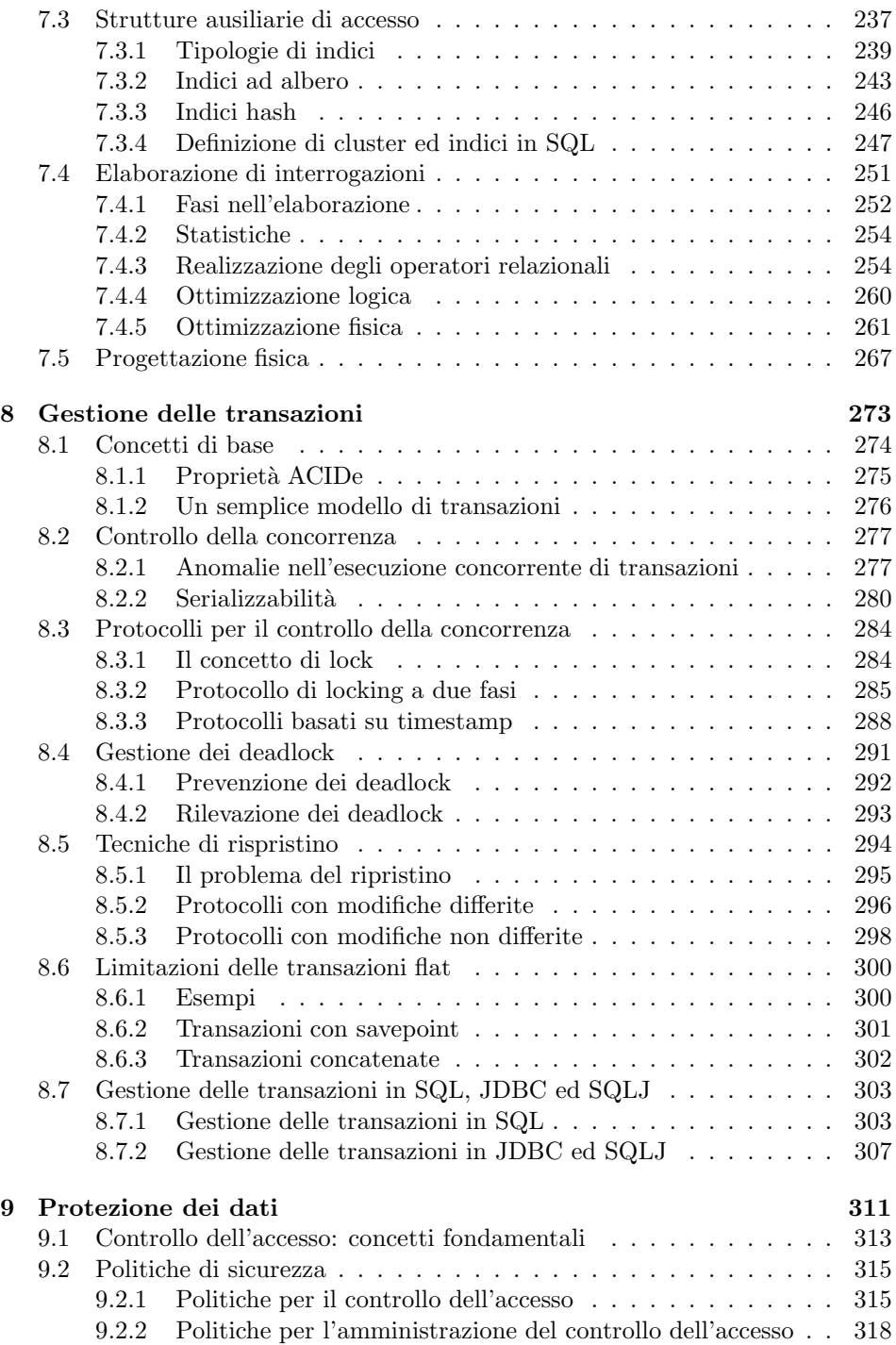

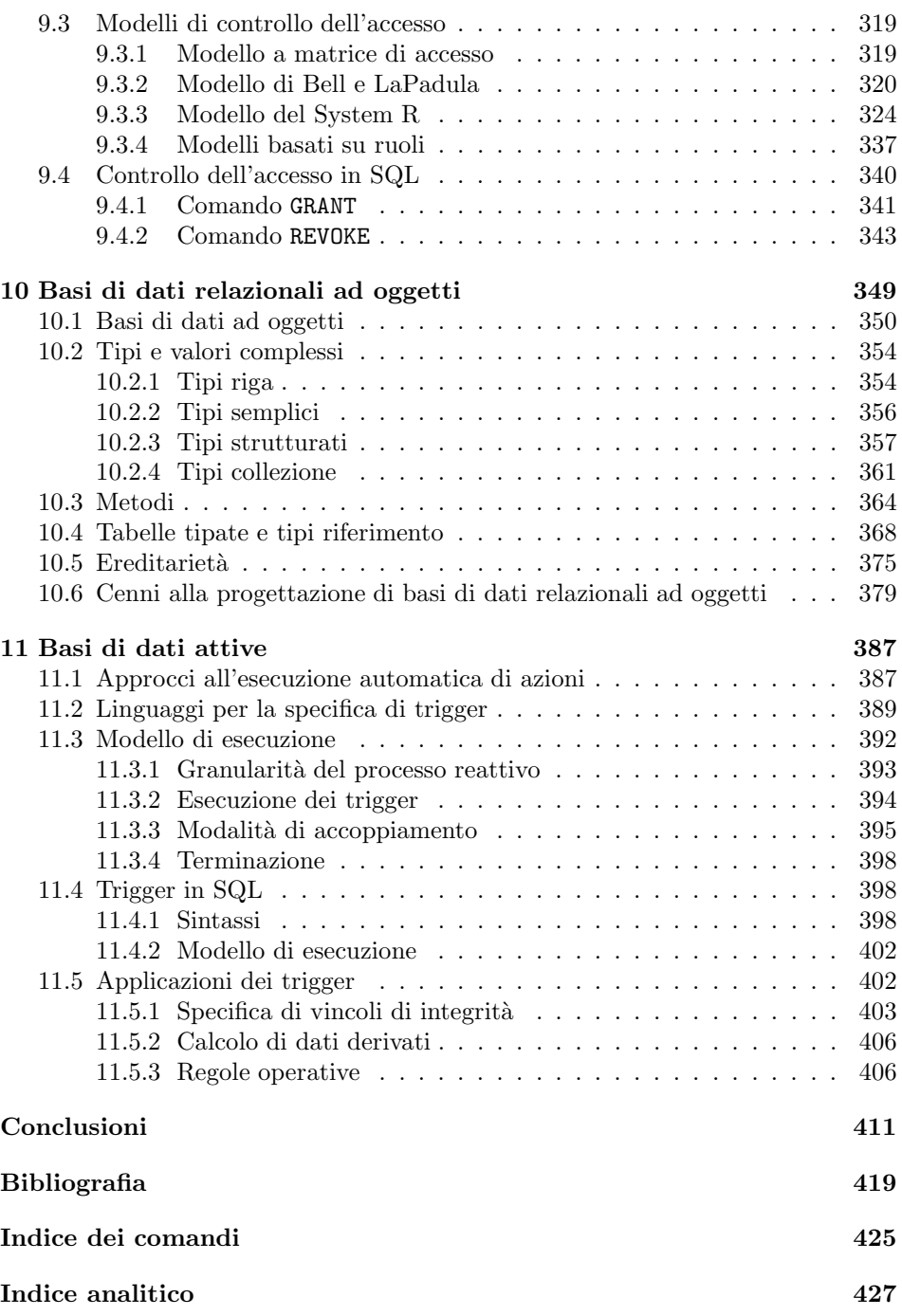